## Package 'BibPlots'

October 12, 2021

<span id="page-0-0"></span>Title Plot Functions for Use in Bibliometrics

Version 0.0.8

Description Currently, the package provides several functions for plotting and analyzing bibliometric data (JIF, Journal Impact Factor, and paper percentile values), beamplots with citations and percentiles, and three plot functions to visualize the result of a reference publication year spectroscopy (RPYS) analysis performed in the free software 'CRExplorer' (see <<http://crexplorer.net>>). Further extension to more plot variants is planned.

**Depends**  $R$  ( $>= 3.1.2$ )

License EUPL

Encoding UTF-8

LazyData true

RoxygenNote 7.1.1

NeedsCompilation no

Author Robin Haunschild [aut, cre]

Maintainer Robin Haunschild <R.Haunschild@fkf.mpg.de>

Repository CRAN

Date/Publication 2021-10-12 15:20:05 UTC

## R topics documented:

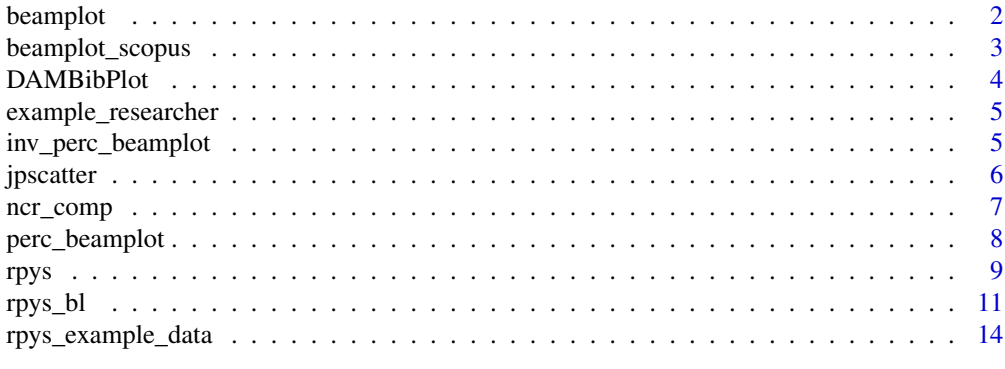

**Index** [15](#page-14-0)

<span id="page-1-0"></span>

#### Description

Create a beamplot using raw citations from a WoS download. Use the format "Other File Format –> Tab-delimited (Win, UTF-8)" and provide the downloaded file name. a simple weighting of citation counts is also available for comparison of older with newer publications.

#### Usage

```
beamplot(wos_file, do_weight = FALSE, ...)
```
#### Arguments

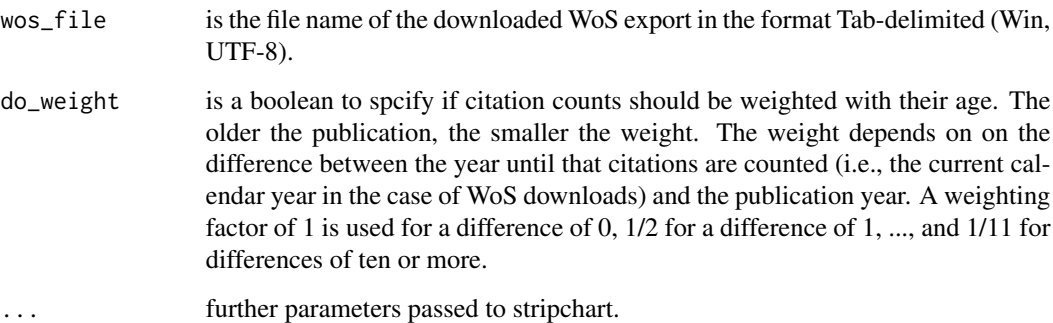

#### Details

beamplot(wos\_file="WoS\_savedrecs.txt", do\_weight=boolean) Only the argument wos\_file is mandatory. The argument do\_weight is optional and FALSE by default.

#### Literature:

- Haunschild, R., Bornmann, L., & Adams, J. (2019). R package for producing beamplots as a preferred alternative to the h index when assessing single researchers (based on downloads from Web of Science), Scientometrics, DOI 10.1007/s11192-019-03147-3, preprint: https://arxiv.org/abs/1905.09095

## Examples

## Not run: beamplot("WoS\_savedrecs.txt")

## <span id="page-2-0"></span>Description

Create a beamplot using raw citations from a Scopus download. Use the CSV/Excel format and provide the downloaded file name. A simple weighting of citation counts is also available for comparison of older with newer publications.

#### Usage

```
beamplot_scopus(scopus_file, do_weight = FALSE, ...)
```
#### Arguments

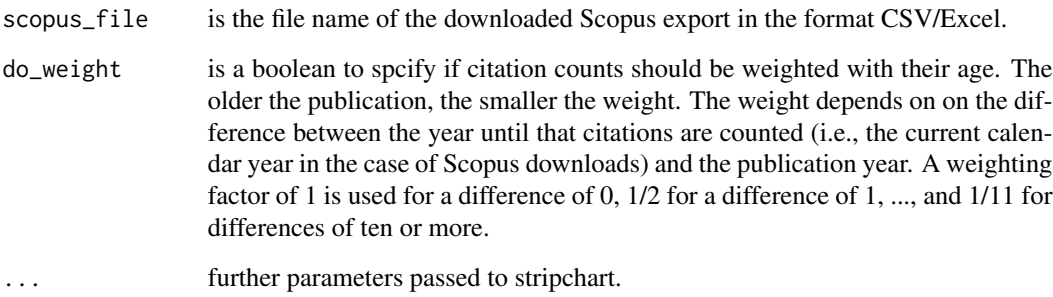

## Details

beamplot\_scopus(scopus\_file="Scopus.csv", do\_weight=boolean) Only the argument scopus\_file is mandatory. The argument do\_weight is optional and FALSE by default.

#### Literature:

- Haunschild, R., Bornmann, L., & Adams, J. (2019). R package for producing beamplots as a preferred alternative to the h index when assessing single researchers (based on downloads from Web of Science), Scientometrics, DOI 10.1007/s11192-019-03147-3, preprint: https://arxiv.org/abs/1905.09095

#### Examples

## Not run: beamplot\_scopus("Scopus.csv")

<span id="page-3-0"></span>

#### Description

Provide journal and paper percentile values in a data frame, e.g. df, and the function call DAMBib-Plot(df) creates the difference against mean plot. DAMBibPlot takes some optional arguments to modify its behaviour, see arguments and details.

#### Usage

```
DAMBibPlot(
  df,
  off\_set = 0,
  print_stats = TRUE,
  do\_plot = TRUE,digits = 1,
  ...
)
```
## Arguments

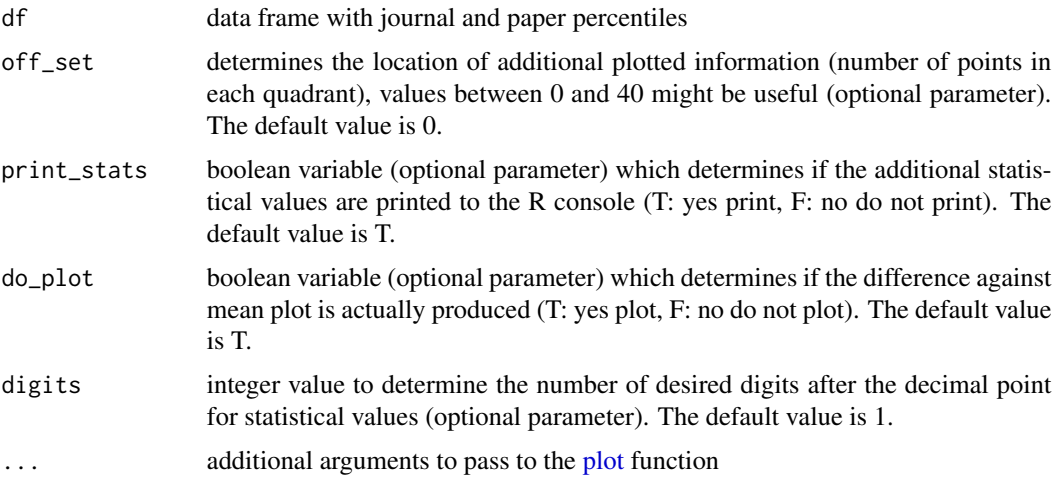

#### Details

DAMBibPlot(df=data\_frame, off\_set=numeric\_value, print\_stats=boolean, do\_plot=boolean) Only the argument df is necessary. All other aruments are optional.

#### Literature:

- Bland, J. M., & Altman, D. G. (1986). Statistical Methods for Assessing Agreement between Two Methods of Clinical Measurement. Lancet, 1(8476), 307-310, https://www.ncbi.nlm.nih.gov/pubmed/2868172 <span id="page-4-0"></span>Cleveland, W. S. (1985). The elements of graphing data. Monterey, CA: Wadsworth Advanced Books and Software.

- Bornmann, L., & Haunschild, R. (2017). Plots for visualizing paper impact and journal impact of single researchers in a single graph, DOI: 10.1007/s11192-018-2658-1, preprint: https://arxiv.org/abs/1707.04050

An example data frame is provided as example\_researcher in the package. It can be used to create a difference against mean plot using default values.

## Examples

```
data(example_researcher)
```
DAMBibPlot(example\_researcher)

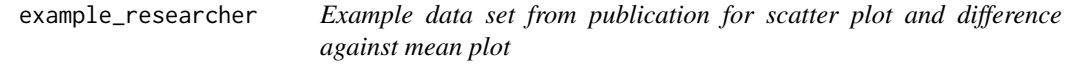

## Description

Contains the data set (example\_researcher).

inv\_perc\_beamplot *Create a beamplot using inverted percentile values*

## Description

Create a beamplot using inverted percentile values.

#### Usage

```
inv_perc_beamplot(rd, au_name = "Example Researcher", ...)
```
## Arguments

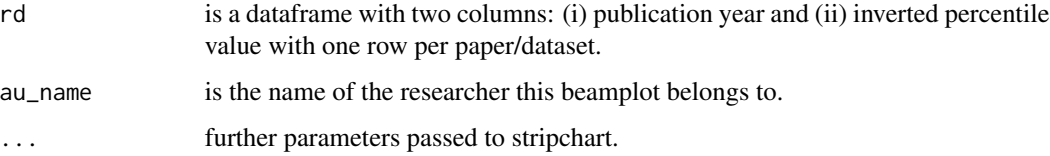

<span id="page-5-0"></span>inv\_perc\_beamplot(rd, au\_name='Name of researcher') Only the rd is argument mandatory. It has to be a dataframe with two columns: (i) publication year and (ii) inverted percentile value with one row per paper/dataset.

Literature:

- Haunschild, R., Bornmann, L., & Adams, J. (2019). R package for producing beamplots as a preferred alternative to the h index when assessing single researchers (based on downloads from Web of Science), Scientometrics, DOI 10.1007/s11192-019-03147-3, preprint: https://arxiv.org/abs/1905.09095 - Bornmann, L. & Marx, W. (2014a). Distributions instead of single numbers: percentiles and beam plots for the assessment of single researchers. Journal of the American Society of Information Science and Technology, 65(1), 206–208 - Bornmann, L. & Marx, W. (2014b). How to evaluate individual researchers working in the natural and life sciences meaningfully? A proposal of methods based on percentiles of citations. Scientometrics, 98(1), 487-509. DOI: 10.1007/s11192-013-1161 y. - Bornmann, L., & Haunschild, R. (2018). Plots for visualizing paper impact and journal impact of single researchers in a single graph. Scientometrics, 115(1), 385-394. DOI: 10.1007/s11192- 018-2658-1.

#### Examples

## Not run: inv\_perc\_beamplot(rd, au\_name='Name of researcher')

jpscatter *Create a scatter plot using journal and paper percentile values*

#### Description

Provide journal and paper percentile values in a data frame, e.g. df, and the function call jpscatter(df) creates the scatter plot. The function jpscatter takes some optional arguments to modify its behaviour, see arguments and details.

#### Usage

```
jpscatter(df, off_set = 0, print_stats = TRUE, do.plot = TRUE, digits = 1, ...)
```
#### Arguments

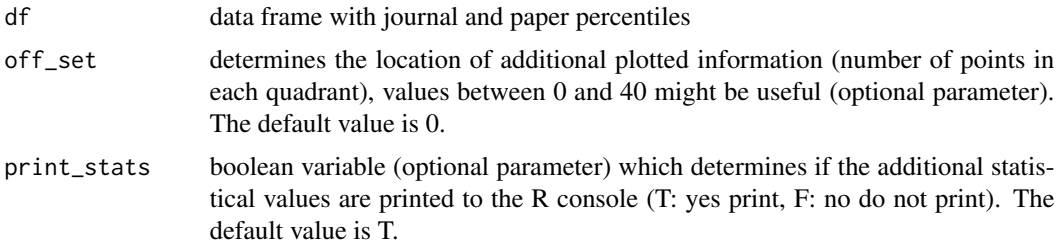

<span id="page-6-0"></span>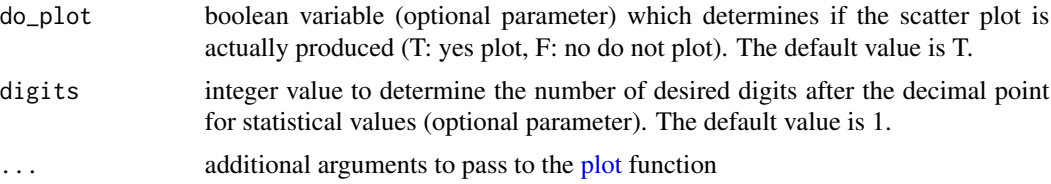

jpscatter(df=data\_frame, off\_set=numeric\_value, print\_stats=boolean, do\_plot=boolean, digits=integer) Only the argument df is necessary. All other aruments are optional.

#### Literature:

- Bornmann, L., & Haunschild, R. (2017). Plots for visualizing paper impact and journal impact of single researchers in a single graph, DOI: 10.1007/s11192-018-2658-1, preprint: https://arxiv.org/abs/1707.04050

An example data frame is provided as example\_researcher in the package. It can be used to create a scatter plot using default values.

#### Examples

```
data(example_researcher)
```
jpscatter(example\_researcher)

ncr\_comp *Create a spectrogram using data from the free software CRExplorer*

#### Description

Provide the contents of CSV files from the 'CRExplorer' in data frames, e.g. df1 and df2, and the function call ncr\_comp(df1, df2, py1, py2) creates a plot with both sets of NCR values. Here, py1 and py2 are the lowest and highest publication year to be used in the plot. The function ncr\_comp takes some optional arguments to modify its behaviour, see arguments and details.

#### Usage

```
ncr_comp(
  df1,
  df2,
  py1,
  py2,
  col_cr = "red",
  smoothing = TRUE,
  par\_pch = 20,
  ...
)
```
## <span id="page-7-0"></span>Arguments

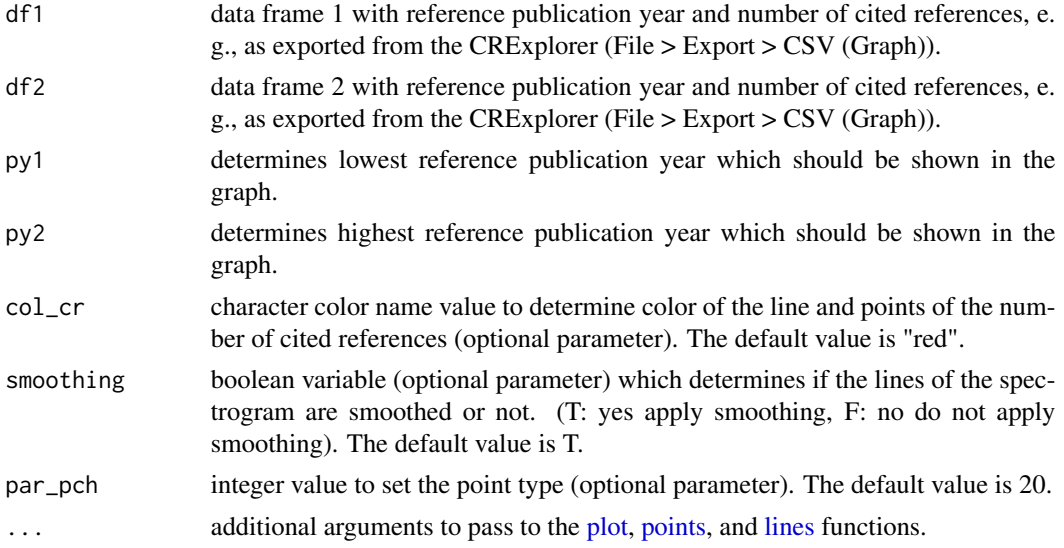

## Details

ncr\_comp <- function(df1, df2, py1, py2, col\_cr = "red", smoothing = TRUE, par\_pch = 20, ...) Only the arguments df1, df2, py1, and py2 are necessary. All other aruments are optional. Please use the function legend to add a user-defined legend The solid curve represents the data from df1 and the dotted curve represents the data from df2.

## Literature:

- Thor, A., Bornmann, L., Marx, W., Haunschild, R., Leydesdorff, L., & Mutz, Ruediger (2017). Website of the free software 'CRExplorer', http://www.crexplorer.net

perc\_beamplot *Create a beamplot using percentile values*

#### Description

Create a beamplot using percentile values.

#### Usage

```
perc_beamplot(rd, au_name = "Example Researcher", ...)
```
## Arguments

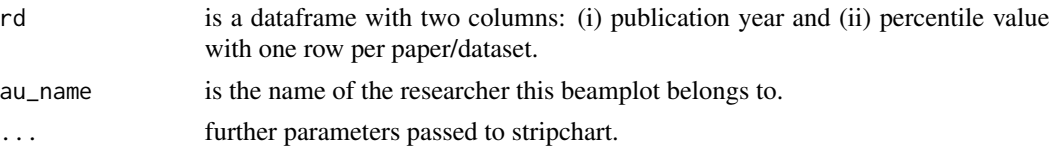

perc\_beamplot(rd, au\_name='Name of researcher') Only the rd is argument mandatory. It has to be a dataframe with two columns: (i) publication year and (ii) percentile value with one row per paper/dataset.

Literature:

- Haunschild, R., Bornmann, L., & Adams, J. (2019). R package for producing beamplots as a preferred alternative to the h index when assessing single researchers (based on downloads from Web of Science), Scientometrics, DOI 10.1007/s11192-019-03147-3, preprint: https://arxiv.org/abs/1905.09095 - Bornmann, L. & Marx, W. (2014a). Distributions instead of single numbers: percentiles and beam plots for the assessment of single researchers. Journal of the American Society of Information Science and Technology,  $65(1)$ ,  $206-208$  - Bornmann, L. & Marx, W. (2014b). How to evaluate individual researchers working in the natural and life sciences meaningfully? A proposal of methods based on percentiles of citations. Scientometrics, 98(1), 487-509. DOI: 10.1007/s11192-013-1161 y. - Bornmann, L., & Haunschild, R. (2018). Plots for visualizing paper impact and journal impact of single researchers in a single graph. Scientometrics, 115(1), 385-394. DOI: 10.1007/s11192- 018-2658-1.

#### Examples

## Not run: perc\_beamplot(rd, au\_name='Name of researcher')

<span id="page-8-1"></span>rpys *Create a spectrogram using data from the free software CRExplorer*

#### Description

Provide the contents of the CSV (Graph) file from the 'CRExplorer' in a data frame, e.g. df, and the function call rpys(df, py1, py2) creates the spectrogram. Here, py1 and py2 are the lowest and highest publication year to be used in the plot. The function rpys takes some optional arguments to modify its behaviour, see arguments and details.

#### Usage

```
rpys(
 df,
 py1 = min(df$Year),
 py2 = max(df$Year),
  col_cr = "red",
  col\_med = "blue",smoothing = TRUE,
  par\_pch = 20,
  plot_NCR = TRUE,
 plot_Med = TRUE,
  ...
)
```
<span id="page-8-0"></span>rpys the contract of the contract of the contract of the contract of the contract of the contract of the contract of the contract of the contract of the contract of the contract of the contract of the contract of the contr

## <span id="page-9-0"></span>Arguments

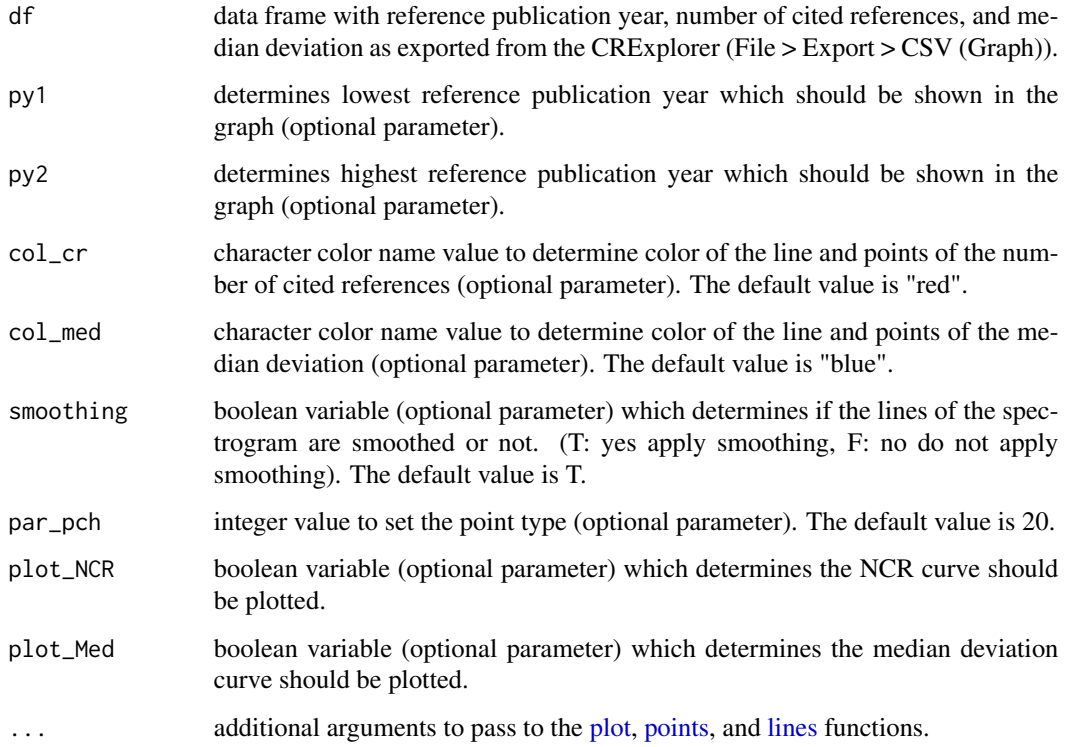

## Details

rpys(df=data\_frame, py1=integer\_value, py2=integer\_value, smoothing=boolean, col\_cr=character\_color\_name, col\_med=character\_color\_name, par\_pch=integer, plot\_NCR=boolean, plot\_Med=boolean, ...) Only the argument df is necessary. All other aruments are optional.

#### Literature:

- Thor, A., Bornmann, L., & Haunschild, R. (2021). Website of the free software 'CRExplorer', http://www.crexplorer.net - Thor, A., Bornmann, L., & Haunschild, R. (2018). CitedReferencesExplorer (CRExplorer) manual. Retrieved December 19, 2019, from https://andreas-thor.github.io/cre/manual.pdf

An example data frame is provided as rpys\_example\_data in the package. It can be used to create an example spectrogram.

## Examples

```
data(rpys_example_data)
rpys(rpys_example_data, 1935, 2010)
```
<span id="page-10-1"></span><span id="page-10-0"></span>rpys\_bl *Create a spectrogram with bars and lines using data from the free software CRExplorer*

#### **Description**

Provide the contents of the CSV (Graph) file from the 'CRExplorer' in a data frame, e.g. df, and the function call [rpys\\_bl\(](#page-10-1)df) creates a spectrogram. Previously, you should use the function [rpys](#page-8-1) for a plain line graph to determin the proper parameters, e.g., x\_offset and x\_range. Determination of the proper x offset and x range is a bit tricky. Usage of a wrong value of x range will cause an error. Usage of a wrong value of x\_offset will produce a plot. However, the line for the median deviation and the bars might not be at the proper location. First, adjust x\_range if necessary, and second, adjust x\_offset so that the x axis is properly aligned with the line and bars. Comapare the plot from [rpys\\_bl](#page-10-1) with your data and the plot from the function [rpys.](#page-8-1) The function [rpys\\_bl](#page-10-1) takes some optional arguments to modify its behaviour, see arguments and details.

#### Usage

```
rpys_bl(
  df,
 py1 = min(df$Year),
 py2 = max(df$Year),
  x_range = py2 - py1 + 1,
 col_cr = "grey",
 col_{med} = "blue",
 col\_ol = "red",smoothing = TRUE,
 par\_mar = c(5, 5, 1, 5),
  x_{\text{offset}} = 0,
  x_{min} = py1,
  x_max = py2,
  x\_step1 = 10,
 x_{-}step2 = 5,
 y1_min = 0,
 y1_max = max(df$NCR),
 y1_step = (max(dfSNCR) - min(dfSNCR))/5,
 y2_min = min(df$Median.5),
 y2_max = max(df$Median.5),
 y2_step = (max(df$Median.5) - min(df$Median.5))/5,
  lx = median(df$Year),
  ly = median(df$Median.5),
 pl_{of}fset = (max(df$NCR) - min(df$NCR))/50,
 bar_border = "white",
  outliers = 2,
  lpos = 3,
  pl\_cex = 0.9,
  TFmin = py1,
```

```
TFmax = py2,
plot_NCR = TRUE,
plot_Med = TRUE,...
```
## Arguments

)

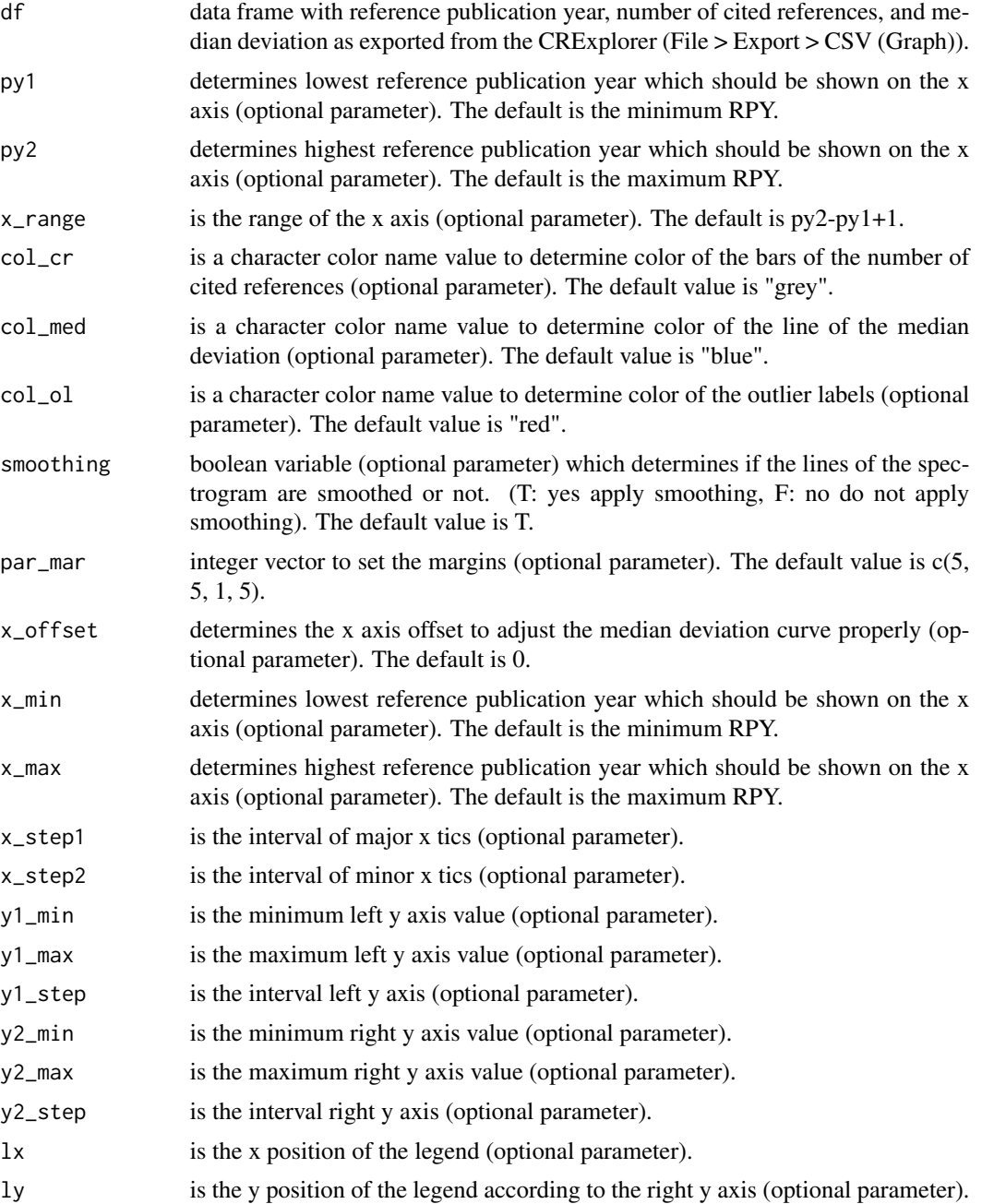

<span id="page-12-0"></span>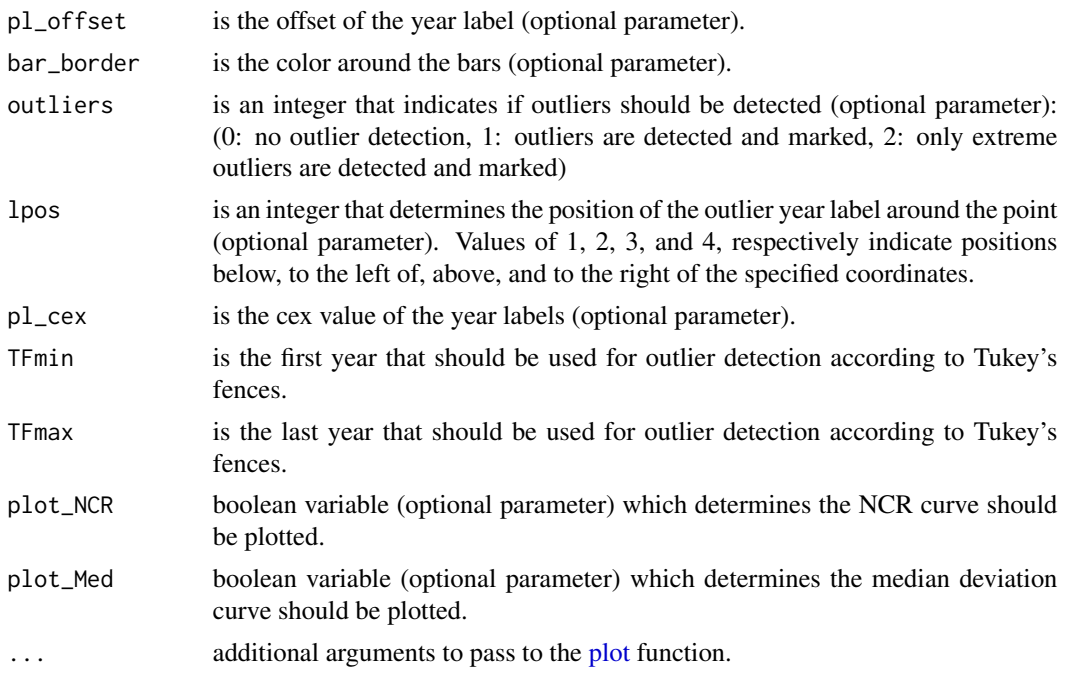

rpys\_bl(df=data\_frame, py1=integer\_value, py2=integer\_value, x\_range=integer\_value, smoothing=boolean, col\_cr=character\_color\_name, col\_med=character\_color\_name, col\_ol=character\_color\_name, par\_mar=integer\_vector, plot\_NCR=boolean, plot\_Med=boolean, x\_offset=integer\_value, x\_min=integer\_value, x\_max=integer\_value, x\_step1=integer\_value, x\_step2=integer\_value, y1\_min=integer\_value, y1\_max=integer\_value, y1\_step=integer\_value, y2\_min=integer\_value, y2\_max=integer\_value, y2\_step=integer\_value, lx=integer\_value, ly=integer\_value, pl\_offset=integer\_value, bar\_border=string\_value, outliers=integer\_value, lpos=integer\_value, pl\_cex=floating\_point\_value, TFmin=integer\_value, TFmax=integer\_value, ...) Only the argument df is necessary. All other aruments are optional, but many should be provided to produce nice plots.

#### Literature:

- Thor, A., Bornmann, L., & Haunschild, R. (2021). Website of the free software 'CRExplorer', http://www.crexplorer.net - Thor, A., Bornmann, L., & Haunschild, R. (2018). CitedReferencesExplorer (CRExplorer) manual. Retrieved December 19, 2019, from https://andreas-thor.github.io/cre/manual.pdf - Tukey, J. W. (1977). Exploratory data analysis. Boston, MA, USA: Addison-Wesley Publishing Company.

An example data frame is provided as rpys\_example\_data in the package. It can be used to create an example spectrogram.

#### Examples

data(rpys\_example\_data)

rpys\_bl(rpys\_example\_data)

rpys\_bl(rpys\_example\_data, x\_min=1930, x\_max=2020, x\_range=91, x\_offset=1, lx=1926, ly=135,

<span id="page-13-0"></span>y1max=300, y1\_step=50, y2\_min=-150, y2\_max=150, y2\_step=25, lpos=1) rpys\_bl(rpys\_example\_data, py1=1930, py2=2020, x\_offset=1, lx=1926, ly=135, y1max=300, y1\_step=50, y2\_min=-150, y2\_max=150, y2\_step=25, lpos=1)

rpys\_example\_data *Example data set for the rpys function*

## Description

Contains the data sets (rpys\_example\_data).

# <span id="page-14-0"></span>Index

∗ data example\_researcher, [5](#page-4-0) rpys\_example\_data, [14](#page-13-0) beamplot, [2](#page-1-0)

beamplot\_scopus, [3](#page-2-0)

DAMBibPlot, [4](#page-3-0)

example\_researcher, [5](#page-4-0)

inv\_perc\_beamplot, [5](#page-4-0)

jpscatter, [6](#page-5-0)

lines, *[8](#page-7-0)*, *[10](#page-9-0)*

ncr\_comp, [7](#page-6-0)

perc\_beamplot, [8](#page-7-0) plot, *[4](#page-3-0)*, *[7,](#page-6-0) [8](#page-7-0)*, *[10](#page-9-0)*, *[13](#page-12-0)* points, *[8](#page-7-0)*, *[10](#page-9-0)*

rpys, [9,](#page-8-0) *[11](#page-10-0)* rpys\_bl, *[11](#page-10-0)*, [11](#page-10-0) rpys\_example\_data, [14](#page-13-0)